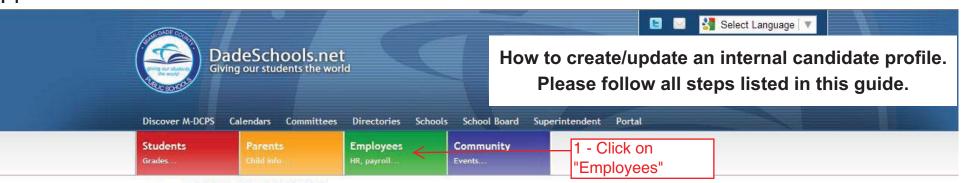

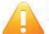

#### ITS System Maintenance

Saturday, April 16, 2011 at 5:00 p.m. through 12:00 noon on Sunday, April 17th. During this time, Network related services will experience interruptions of service. We are committed to providing first-class service and apologize for any inconvenience this may cause.

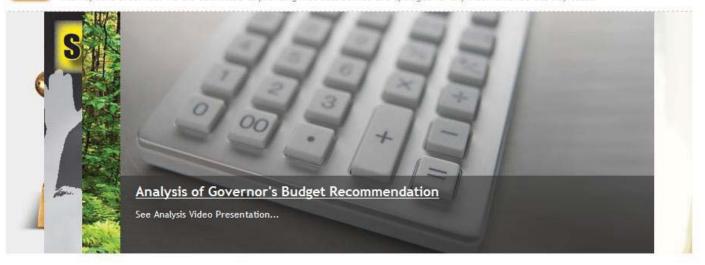

## Welcome to Miami-Dade County Public Schools

Miami-Dade County Public Schools is the fourth largest school district in the United States, comprised of 392 schools, 345,000 students and over 40,000 employees. Located at the southern end of the Florida peninsula, the school district stretches over 2,000 square miles of diverse and vibrant communities ranging from rural and suburban to urban cities and municipalities. A truly global community, district students speak 56 different languages and represent 160 countries.

Superintendent Alberto M. Carvalho has led the school district since the fall of 2008. During his tenure, the district has received state and national recognition for unprecedented increases in

# Highlights

- Virtual Tour: New Schools
- Transparency Florida
- Piano Slam Competition
- Proposed Policies
- Employee Benefits
- Teachers Wanted

#### Resources

- Adult Tech. Ed.
- Alumni Relations
- Assistive Technology
- Budget Resource Center
- · Good Deals! Good Deeds!
- Free GED Classes

Created by HR Information Services - DAG (4/11)

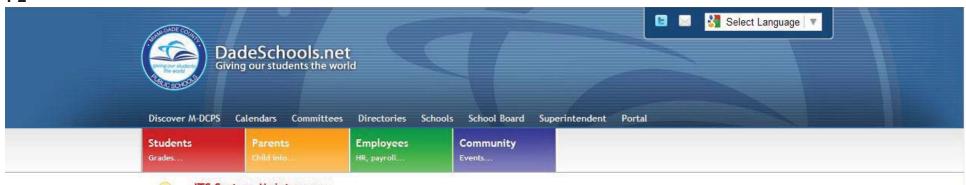

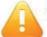

#### ITS System Maintenance

Saturday, April 16, 2011 at 5:00 p.m. through 12:00 noon on Sunday, April 17th. During this time, Network related services will experience interruptions of service. We are committed to providing first-class service and apologize for any inconvenience this may cause.

## **Employees**

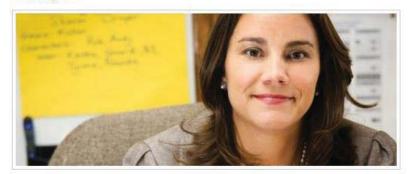

Working Together
To provide a Superior Learning Environment

Login to Employee Portal

Forgot Password?

2 - Click on "Login to Employee Portal"

#### Teachers

- National Board
- WLRN Television

## **Employee Highlights**

- ▶ Be Safe
- Code of Conduct
- \* Employee Benefits
- \* Ethical Choices
- Microsoft Deals
- No Child Left Behind
- People First
- Reset Password

### **Employee Resources**

- Mericans with Disabilities
- Bullying
- Certification
- Credit Union
- Employee Assistance
- Funding Resources
- Good Deals! Good Deeds!
- Human Resources
- Information Technology
- Instructional Technology
- Labor Contracts
- Library Media Services
- M-DCPS Library System
- Professional Development
- Salary Information
- School Operations

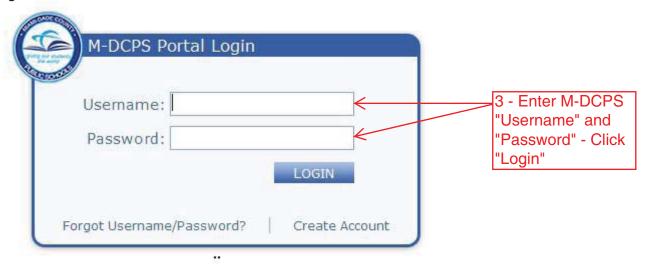

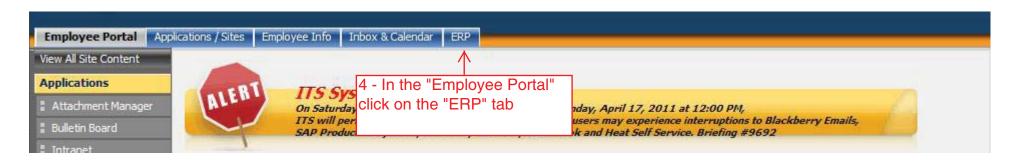

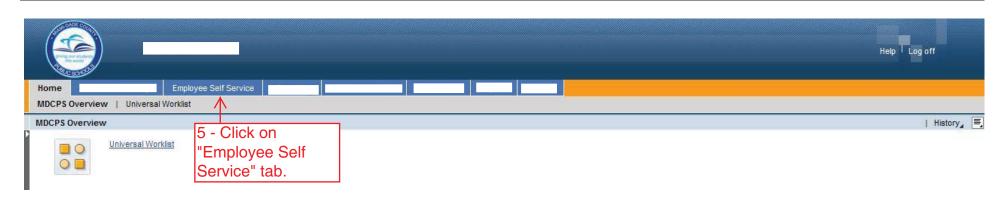

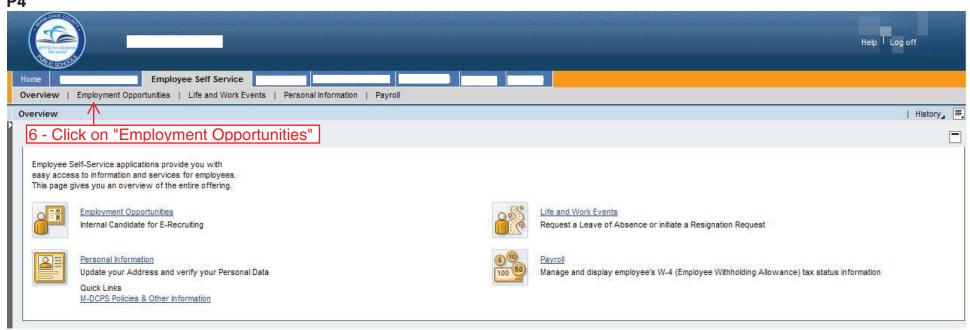

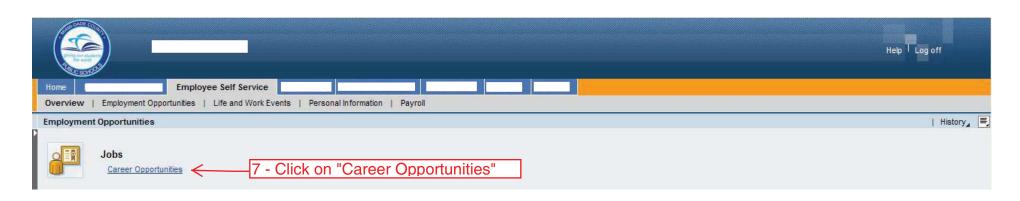

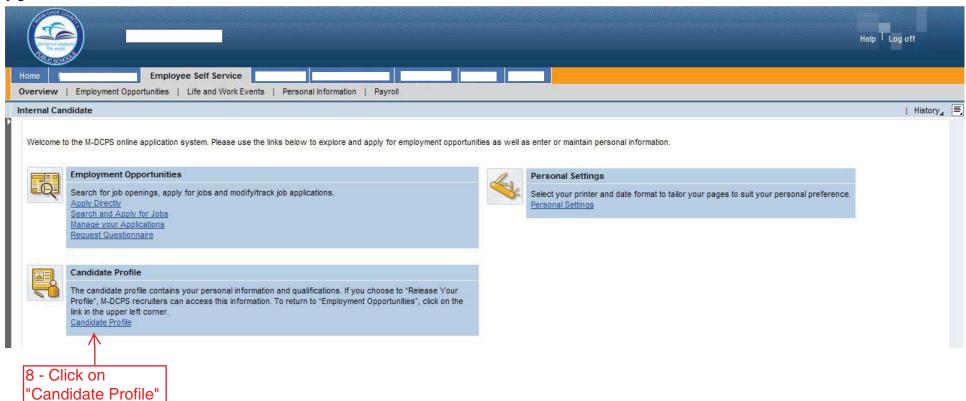

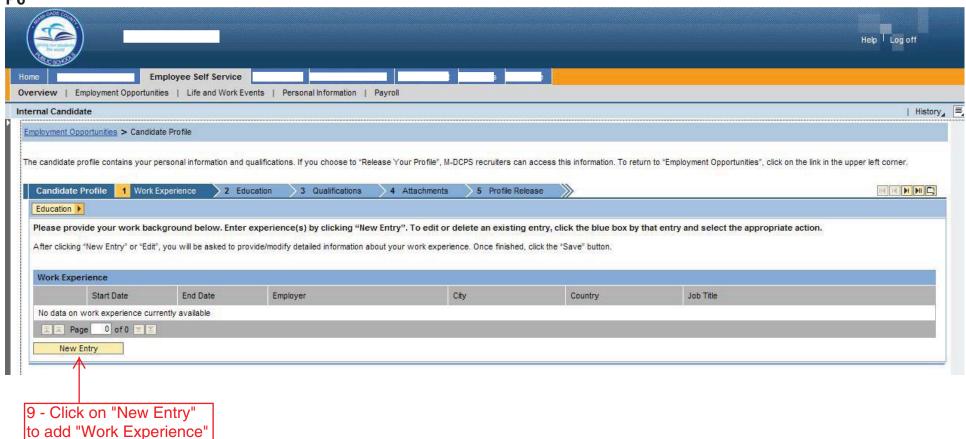

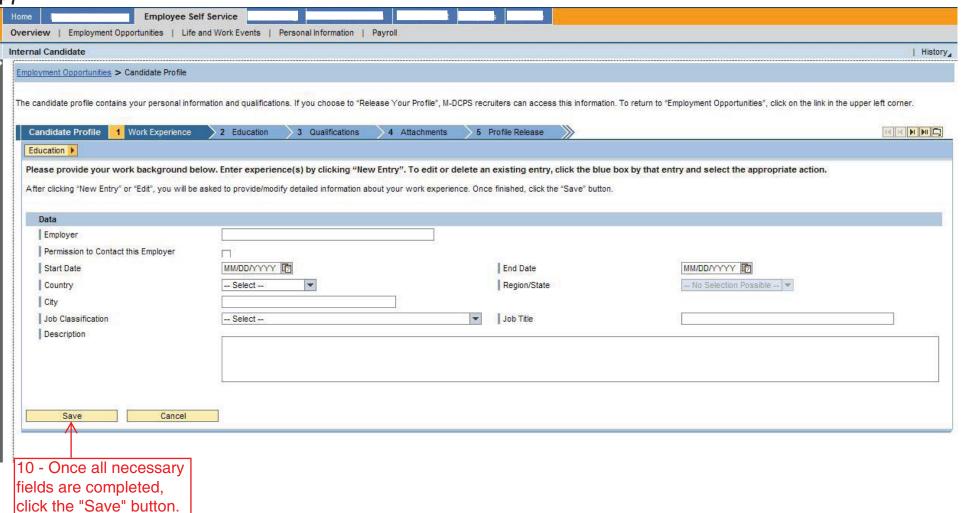

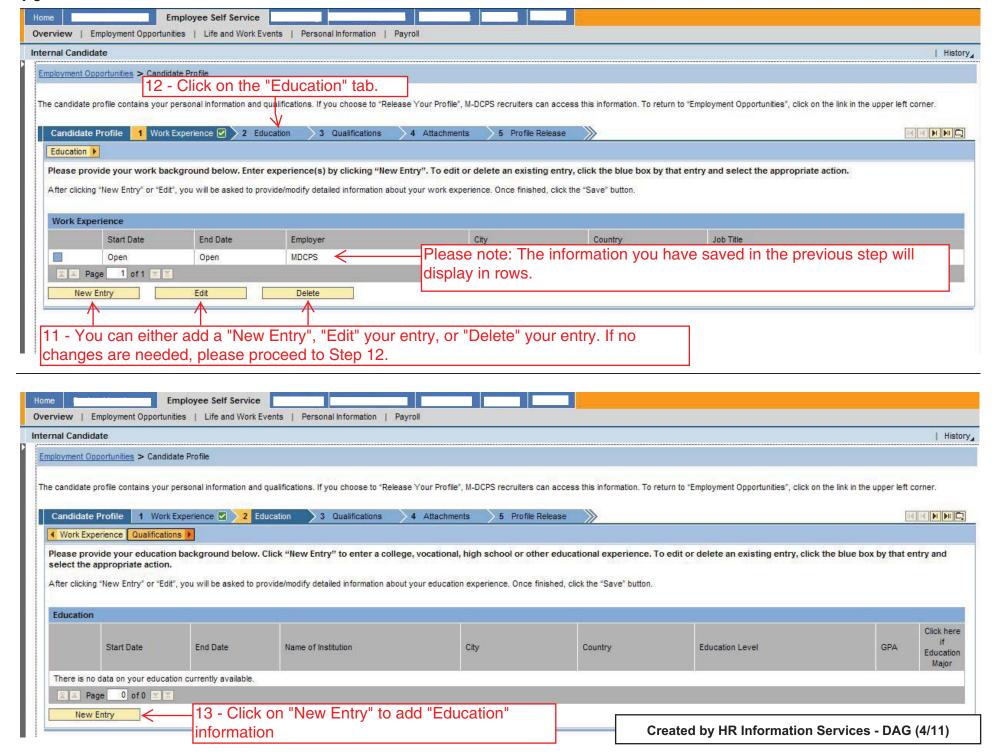

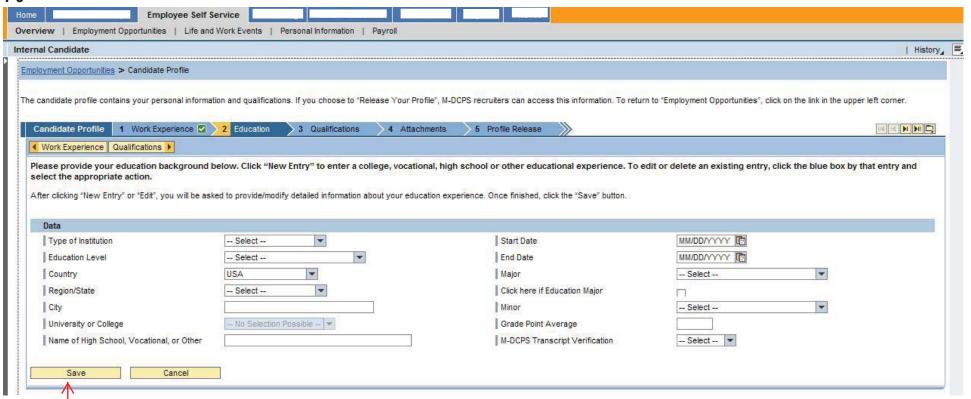

14 - Once all necessary fields are completed, click the "Save" button.

No data exists for qualifications

17 - Click on "Edit" to add "Qualifications"

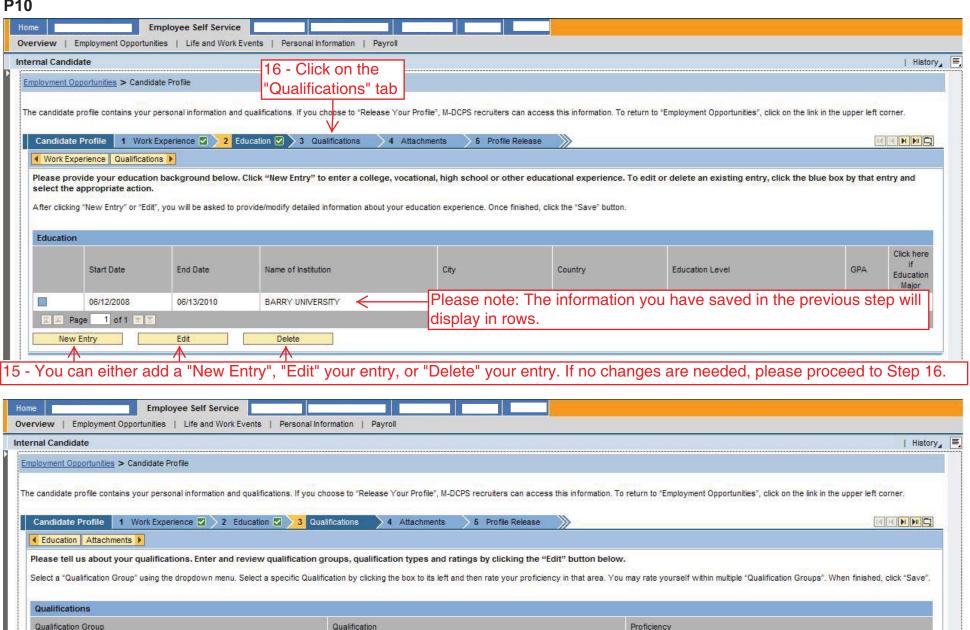

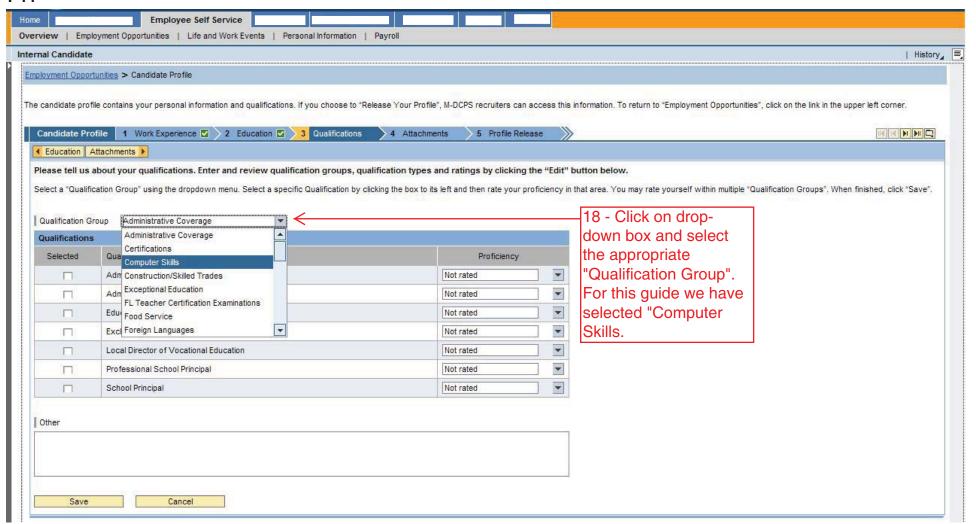

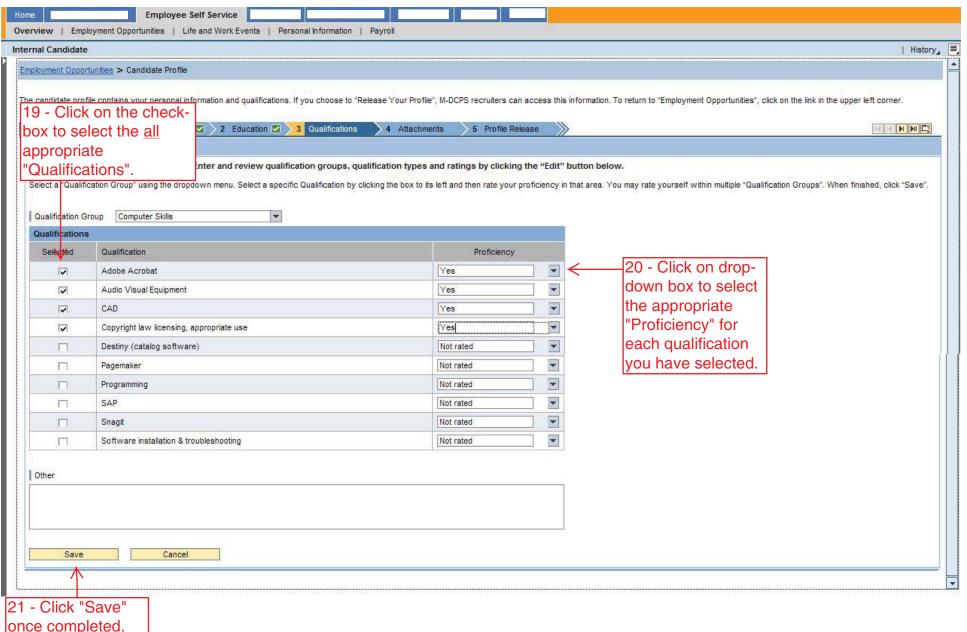

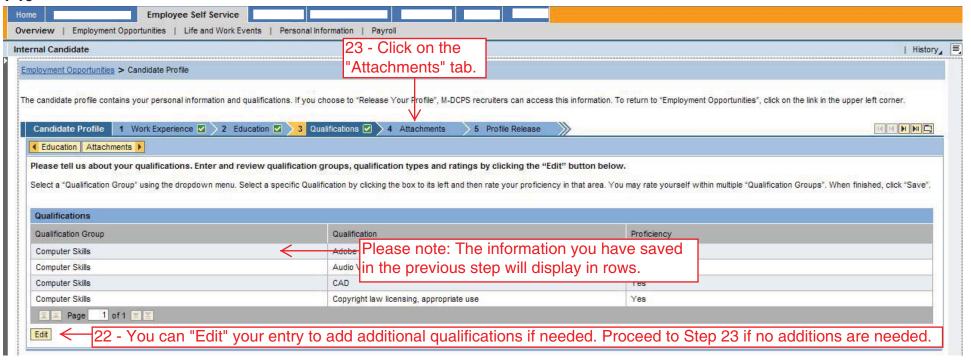

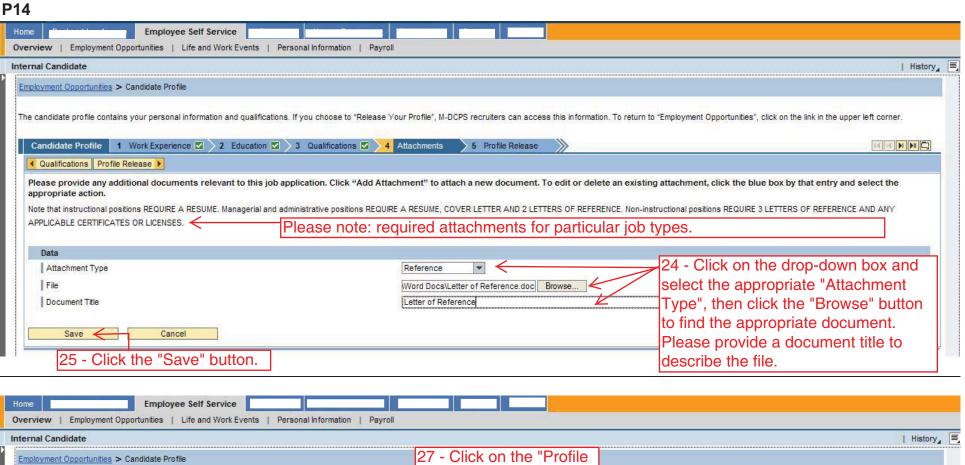

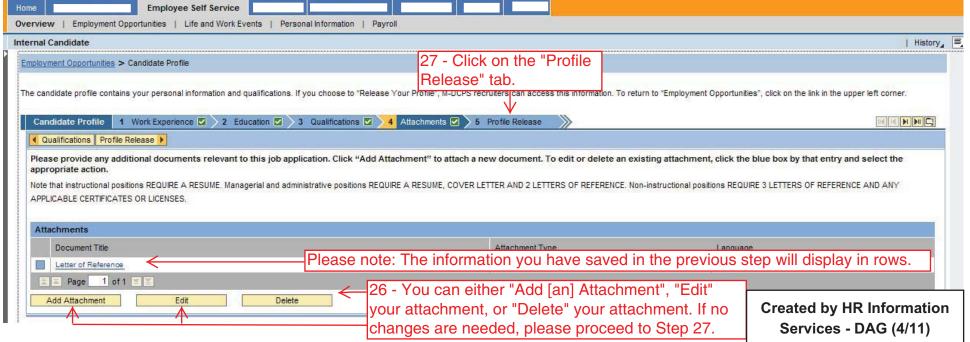

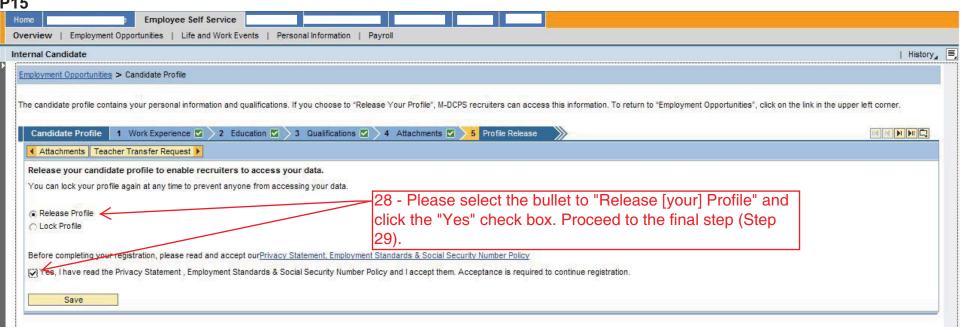

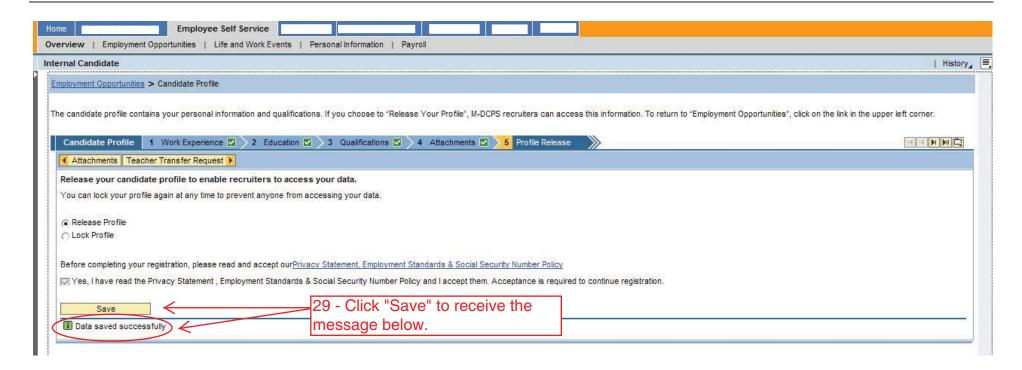